## **Exam** : **000-975**

## **Title** : IBM i6.1 Basic Operations

## **Version** : Demo

1. Operations in a 24x7 shop has attempted to run the SAVSYSINF command rather than take the system down for a SAVSYS. The command fails with CPD37AD "Save file not found for PTF MF23400". Which of the following is the most likely cause?

A. Save files for PTFs applied prior to the last SAVSYS have been cleared from the system.

B. PTFs were applied since the last SAVSYS but the save files were not copied to QGPL Library.

C. PTFs were applied since the last SAVSYS but they were applied from media rather than save files.

D. PTF MF23400 is marked defective and must be removed however the required save file is not present. Answer: B

2. A user saved multiple objects in the library LIBNAME using the SAVOBJ command. Which of the following commands will show the names of the objects that were unable to be saved?

A. DSPJOBLOG OUTPUT(\*PRINT)

B. DSPMSG MSGW(QSYSOPR) OUTPUT(\*PRINT)

C. DSPTAP DEV(TAPxx) DATA(\*OBJERR) OUTPUT(\*PRINT)

D. DSPLOG((1100 052009) (1300 052009)) OUTPUT(\*PRINT)

Answer: A

3. A SAVLIB operation failed with the message CPF6772 - "Volume on device TAP01 can not be processed". Which of the following should be done to correct this?

A. Initialize the tape with the correct FILE parameter.

B. Initialize the tape with the correct NEWVOL parameter.

C. Change the command default on the SAVLIB command to use the correct LABEL parameter.

D. Use the GO BACKUP menu to set the backup to run at a time the tape drive is available.

Answer: B

4. What is one limitation of saving to save files?

A. The save file may not exceed 4 GB.

B. The save file can not be compressed.

C. The save file can only hold 2048 individual objects.

D. The save file can only contain objects from one library.

Answer: D

5. On an IBM i 6.1 system an operator needs to save all the of the files in library RPGWORK and restore them to a V5R3M5 system.

Which of the following will accomplish the task?

A. SAVOBJ OBJ(\*ALL) OBJTYPE(\*FILE) LIB(RPGWORK) DEV(TAP03) RLS(V5R3M5)

B. SAVOBJ OBJ(\*ALL) OBJTYPE(\*FILE) LIB(RPGWORK) DEV(TAP03) RLS(V5R3M0)

C. SAVOBJ OBJ(\*ALL) OBJTYPE(\*FILE) LIB(RPGWORK) DEV(TAP03) TORLS(V5R3M5) D.

SAVOBJ OBJ(\*ALL) OBJTYPE(\*FILE) LIB(RPGWORK) DEV(TAP03) TGTRLS(V5R3M0) Answer: D

# **Trying our product !**

- ★ **100%** Guaranteed Success
- **★ 100%** Money Back Guarantee
- ★ **365 Days** Free Update
- **★ Instant Download** After Purchase
- **★ 24x7 Customer Support**
- ★ Average **99.9%** Success Rate
- ★ More than **69,000** Satisfied Customers Worldwide
- ★ Multi-Platform capabilities **Windows, Mac, Android, iPhone, iPod, iPad, Kindle**

### **Need Help**

Please provide as much detail as possible so we can best assist you. To update a previously submitted ticket:

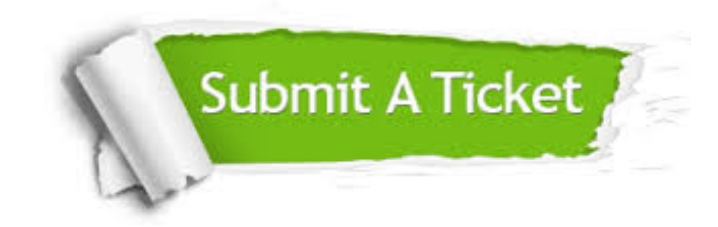

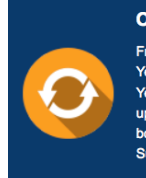

**One Year Free Update** Free update is available within One ear after your purchase. After One Year, you will get 50% discounts for pdating. And we are proud to .<br>boast a 24/7 efficient Customer ort system via Email

**Money Back Guarantee** To ensure that you are spending on

quality products, we provide 100% money back guarantee for 30 days from the date of purchase

**Security & Privacy** 

We respect customer privacy. We use McAfee's security service to provide you with utmost security for your personal information & peace of mind.

#### **Guarantee & Policy | Privacy & Policy | Terms & Conditions**

**100%** 

[Any charges made through this site will appear as Global Simulators Limited.](http://www.itexamservice.com/)  All trademarks are the property of their respective owners.

Copyright © 2004-2014, All Rights Reserved.